#### **CS5670: Computer Vision** Lecture 2: Edge detection

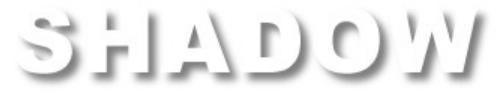

From Sandlot Science

# 

#### Announcements

- Project 1 (Hybrid Images) is now on the course webpage (see *Projects* link)
  - Due Friday, Feb 10, by 8pm on Github Classroom
  - Artifact due Monday, Feb 13, by 8pm on CMSX
  - Project to be done individually
  - Skeleton code available soon on Github Classroom instructions for setting up Python environment on the project webpage
- Course webpage: <u>https://www.cs.cornell.edu/courses/cs5670/2023sp/</u>

– Has lectures, projects, office hours, etc

• In-class Quiz first 10 minutes of class this Thursday

#### **Project 1: Hybrid Images**

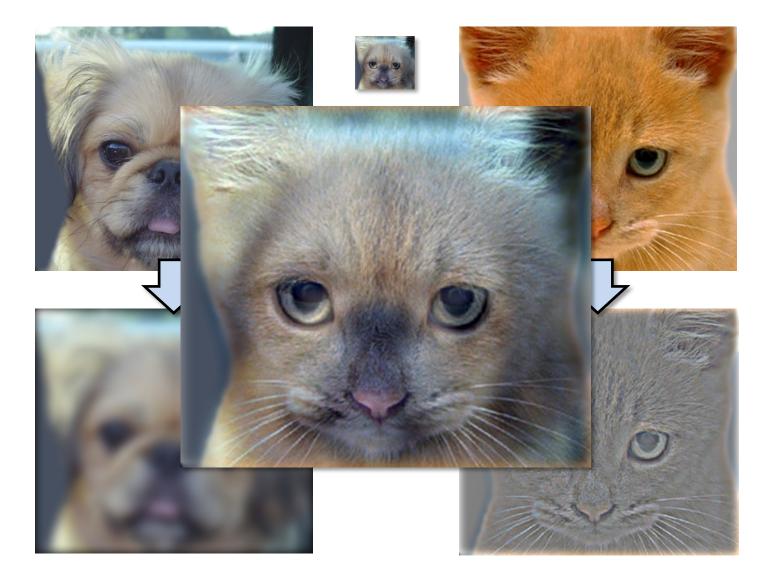

## **Project 1 Demo**

# **Edge detection**

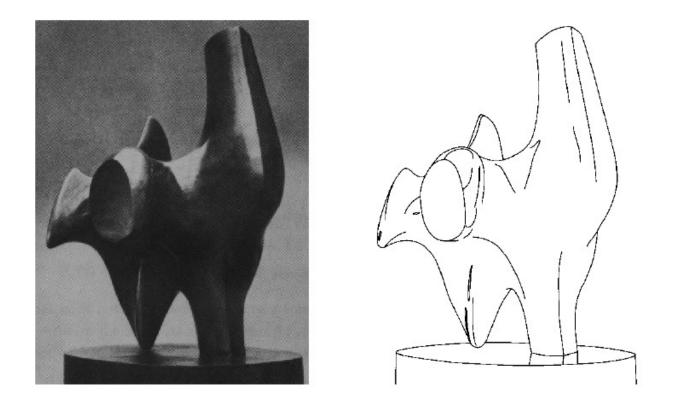

- Convert a 2D image into a set of curves
  - Extracts salient features of the scene
  - More compact than pixels

# **Origin of edges**

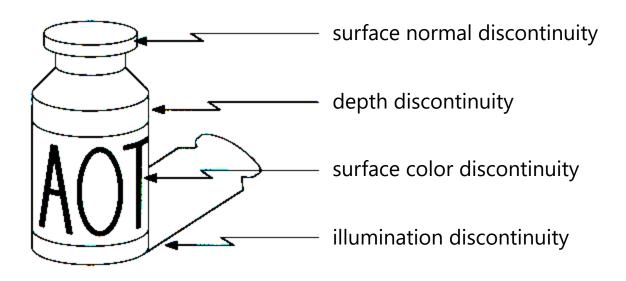

• Edges are caused by a variety of factors

#### **Images as functions...**

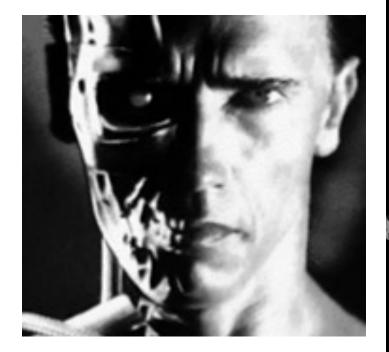

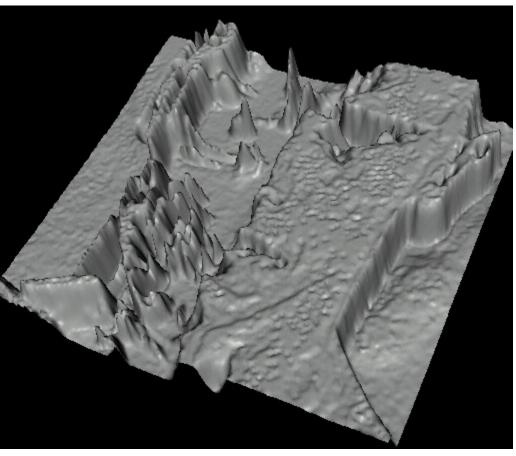

• Edges look like steep cliffs

# **Characterizing edges**

• An edge is a place of *rapid change* in the image intensity function

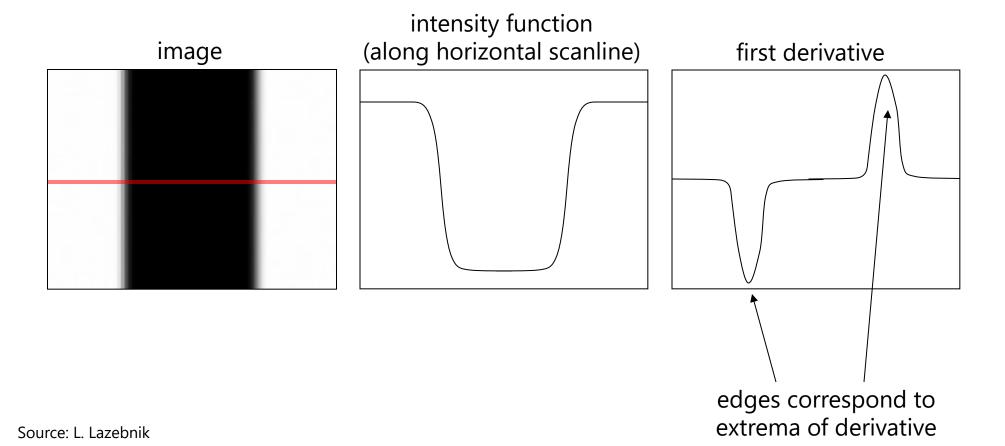

# **Image derivatives**

- How can we differentiate a *digital* image F[x,y]?
  - Option 1: reconstruct a continuous image, *f*, then compute the derivative
  - Option 2: take discrete derivative (finite difference)

$$\frac{\partial f}{\partial x}[x,y] \approx F[x+1,y] - F[x,y]$$

How would you implement this as a linear filter?

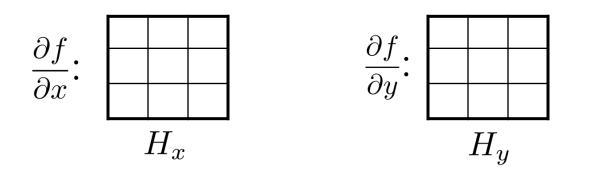

# Image gradient

• The *gradient* of an image: 
$$\nabla f = \left[\frac{\partial f}{\partial x}, \frac{\partial f}{\partial y}\right]$$

The gradient points in the direction of most rapid increase in intensity

$$\nabla f = \begin{bmatrix} \frac{\partial f}{\partial x}, 0 \end{bmatrix}$$

$$\nabla f = \begin{bmatrix} 0, \frac{\partial f}{\partial y} \end{bmatrix}$$

$$\nabla f = \begin{bmatrix} 0, \frac{\partial f}{\partial y} \end{bmatrix}$$

The *edge strength* is given by the gradient magnitude:

$$\|\nabla f\| = \sqrt{\left(\frac{\partial f}{\partial x}\right)^2 + \left(\frac{\partial f}{\partial y}\right)^2}$$

The gradient direction is given by:

$$\theta = \tan^{-1} \left( \frac{\partial f}{\partial y} / \frac{\partial f}{\partial x} \right)$$

• how does this relate to the direction of the edge?

# Image gradient

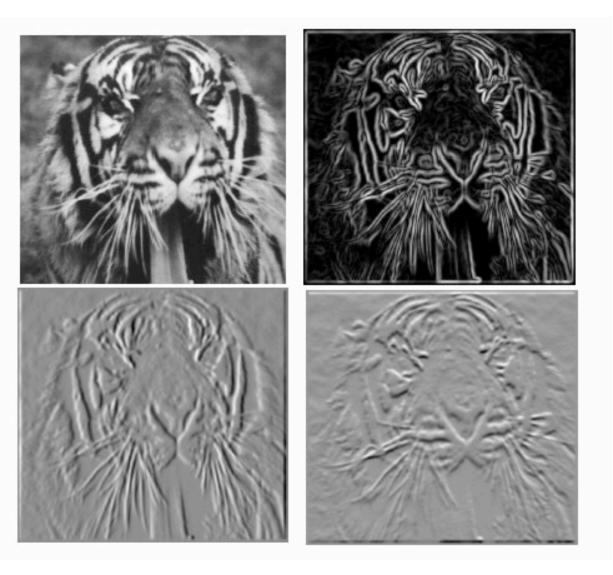

### **Effects of noise**

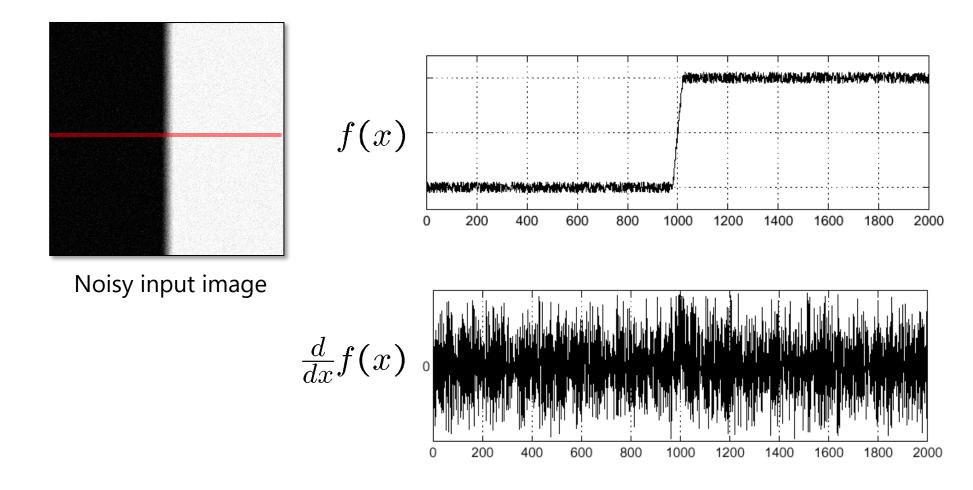

Where is the edge?

Source: S. Seitz

#### **Solution: smooth first**

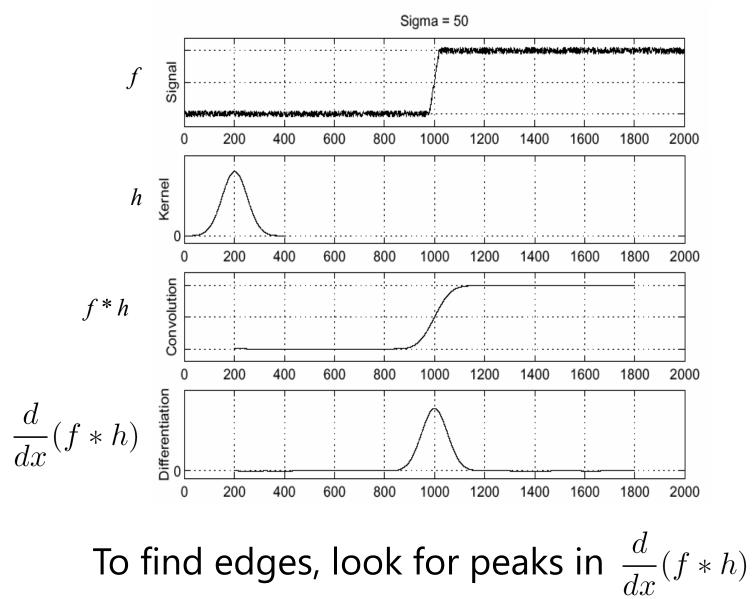

Source: S. Seitz

# Associative property of convolution

- Differentiation is convolution, and convolution is associative:  $\frac{d}{dx}(f * h) = f * \frac{d}{dx}h$
- This saves us one operation: *f*

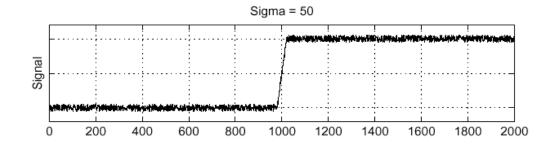

#### The 1D Gaussian and its derivatives

$$G_{\sigma}(x) = \frac{1}{\sqrt{2\pi\sigma}} e^{-\frac{x^2}{2\sigma^2}}$$
$$G_{\sigma}'(x) = \frac{d}{dx} G_{\sigma}(x) = -\frac{1}{\sigma} \left(\frac{x}{\sigma}\right) G_{\sigma}(x)$$

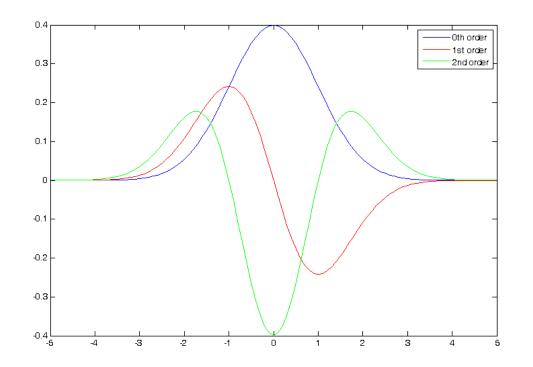

### **2D edge detection filters**

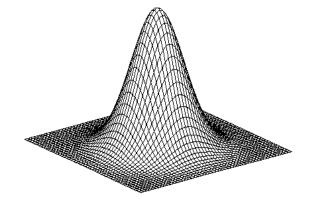

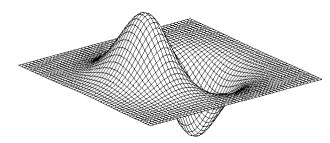

derivative of Gaussian (x)

$$\frac{\partial}{\partial x}h_{\sigma}(u,v)$$

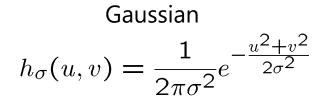

#### **Derivative of Gaussian filter**

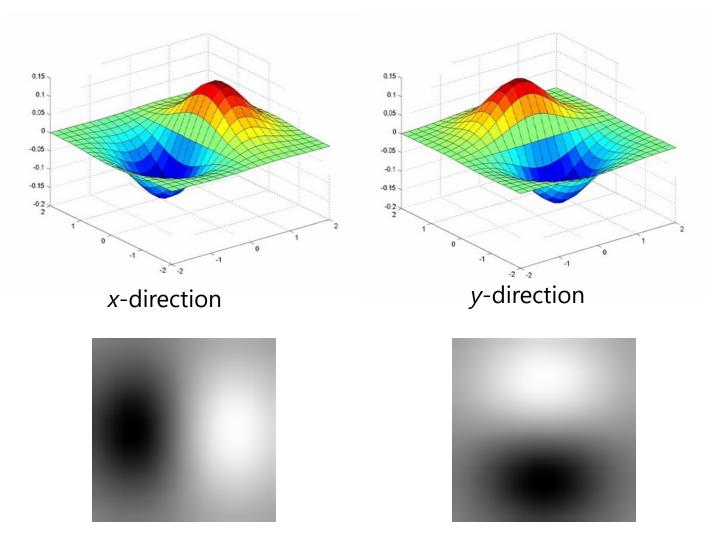

# **The Sobel operator**

• Common approximation of derivative of Gaussian

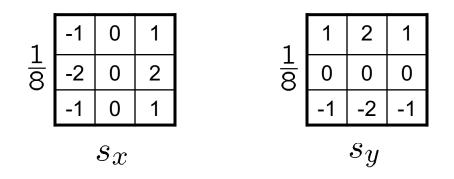

- The standard definition of the Sobel operator omits the 1/8 term
  - doesn't make a difference for edge detection
  - the 1/8 term **is** needed to get the right gradient magnitude

### **Sobel operator: example**

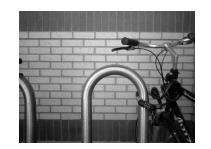

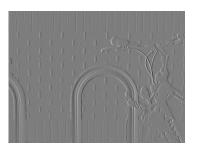

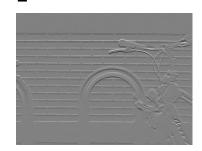

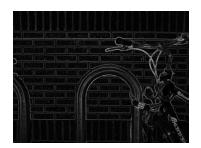

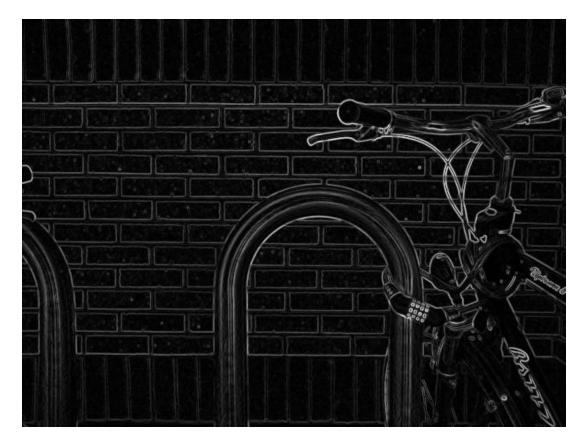

Source: Wikipedia

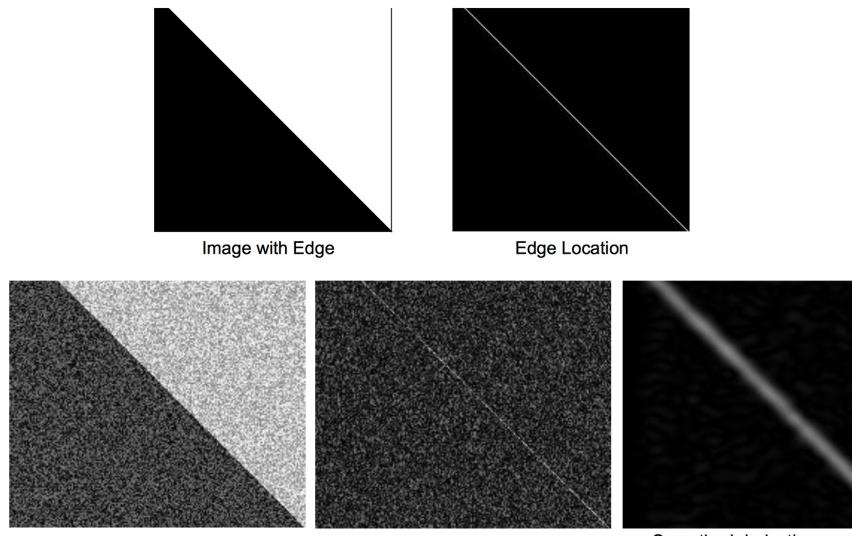

Image + Noise

Derivatives detect edge *and* noise

Smoothed derivative removes noise, but blurs edge

#### Example

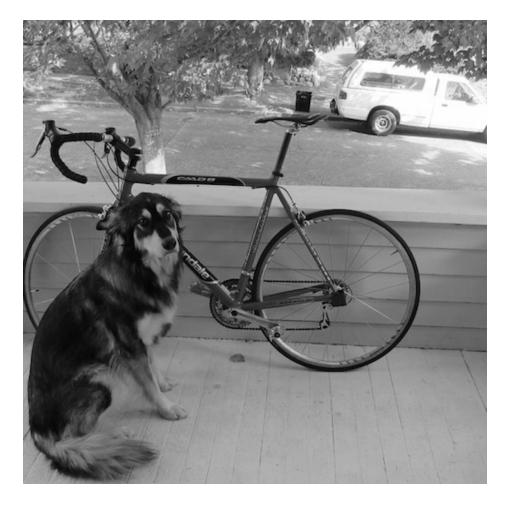

#### original image

Demo: <u>http://bigwww.epfl.ch/demo/ip/demos/edgeDetector/</u>

Image credit: Joseph Redmon

# **Finding edges**

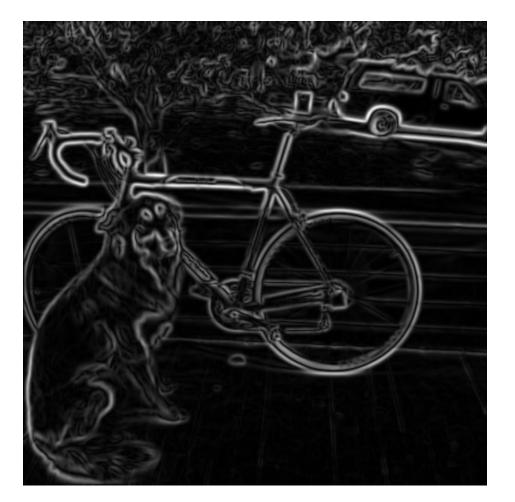

smoothed gradient magnitude

# **Finding edges**

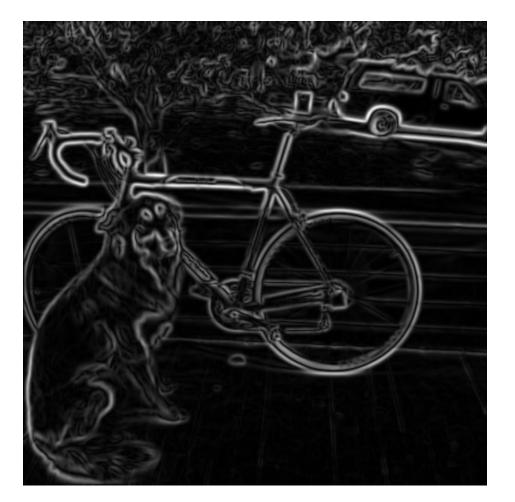

smoothed gradient magnitude

# **Finding edges**

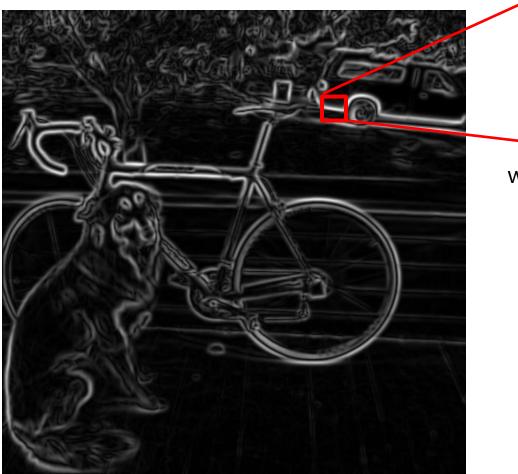

where is the edge?

thresholding

#### **Get Orientation at Each Pixel**

• Get orientation (below, threshold at minimum gradient magnitude)

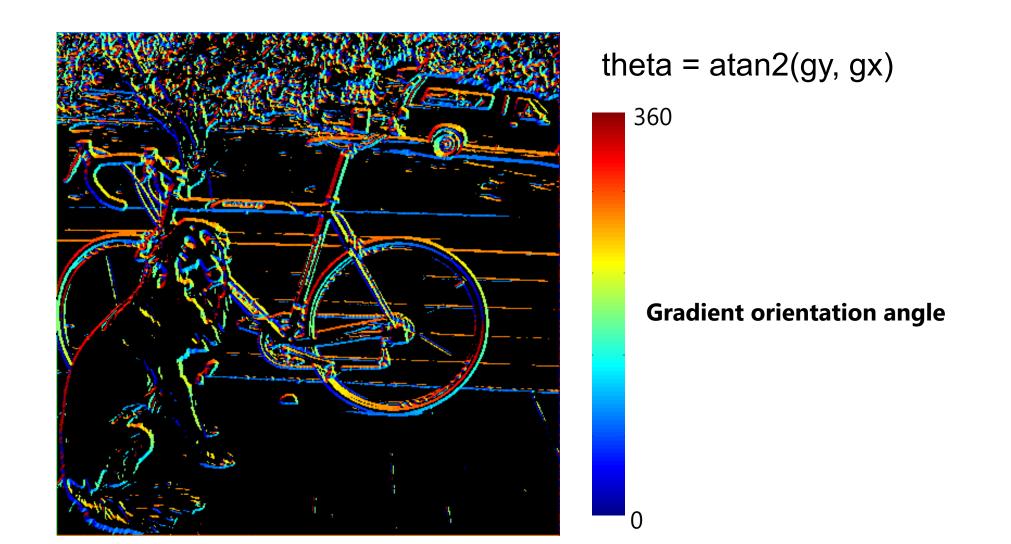

### **Non-maximum supression**

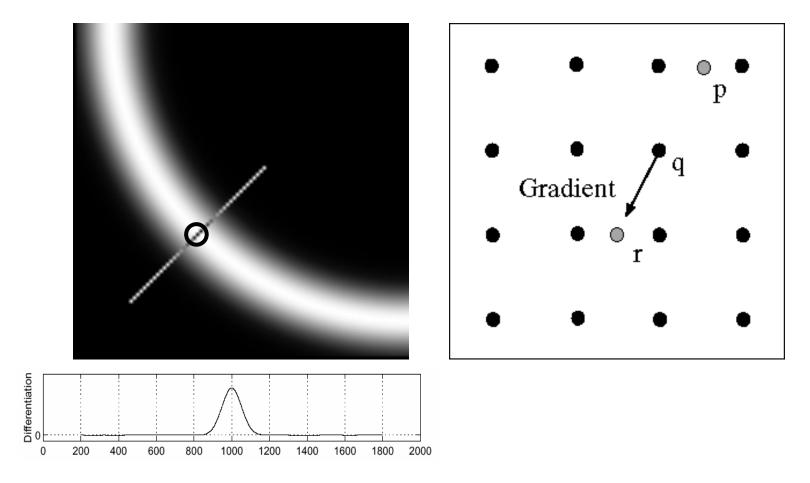

- Check if pixel is local maximum along gradient direction
  - requires *interpolating* pixels p and r

#### **Before Non-max Suppression**

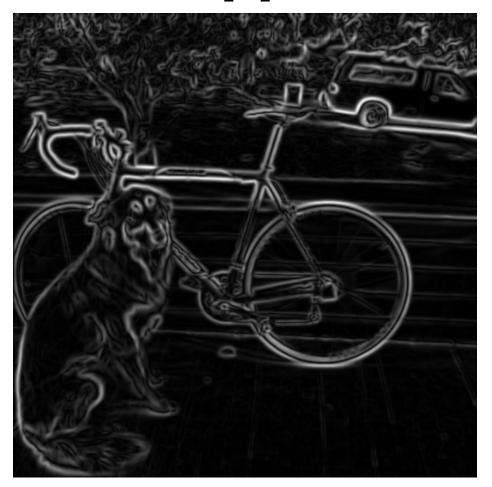

### **After Non-max Suppression**

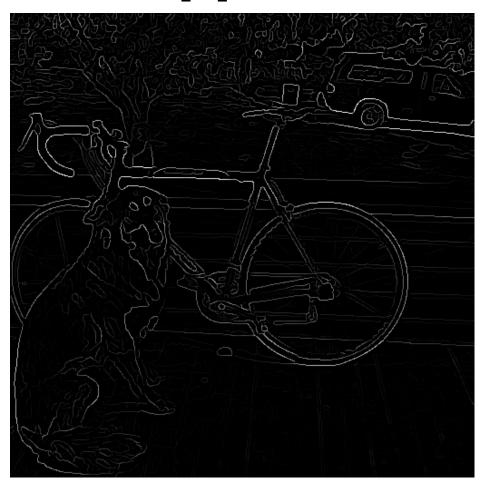

# **Thresholding edges**

- Still some noise
- Only want strong edges
- 2 thresholds, 3 cases
  - R > T: strong edge
  - R < T but R > t: weak edge
  - R < t: no edge
- Why two thresholds?

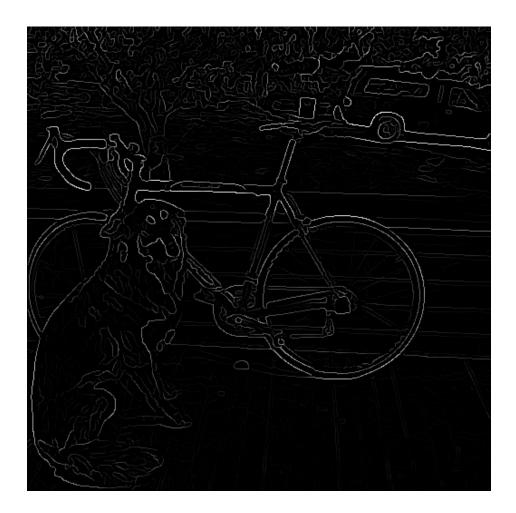

# **Connecting edges**

- Strong edges are edges!
- Weak edges are edges iff they connect to strong
- Look in some neighborhood (usually 8 closest)

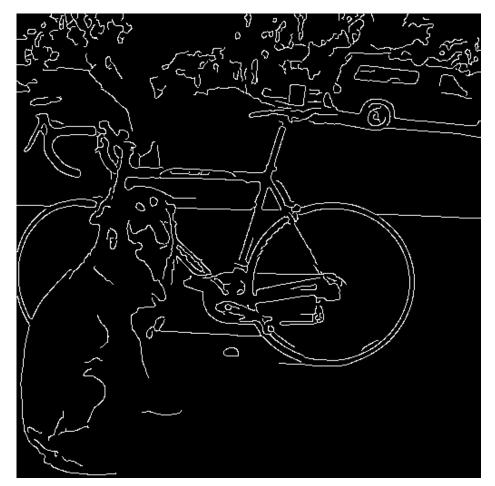

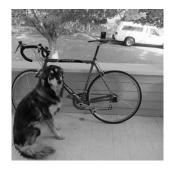

MATLAB: edge(image, `canny')

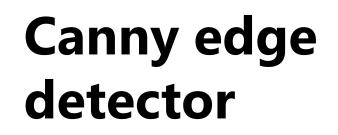

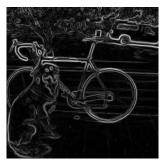

- 1. Filter image with derivative of Gaussian
- 2. Find magnitude and orientation of gradient

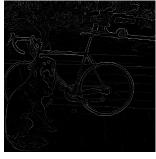

3. Non-maximum suppression

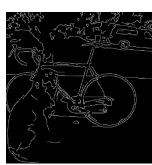

- 4. Linking and thresholding (hysteresis):
  - Define two thresholds: low and high
  - Use the high threshold to start edge curves and the low threshold to continue them

Source: D. Lowe, L. Fei-Fei, J. Redmon

# Canny edge detector

- Our first computer vision pipeline!
- Still a widely used edge detector in computer vision

J. Canny, <u>A Computational Approach To Edge Detection</u>, IEEE Trans. Pattern Analysis and Machine Intelligence, 8:679-714, 1986.

• Depends on several parameters:

high threshold low threshold

 $\sigma$  : width of the Gaussian blur

## **Canny edge detector**

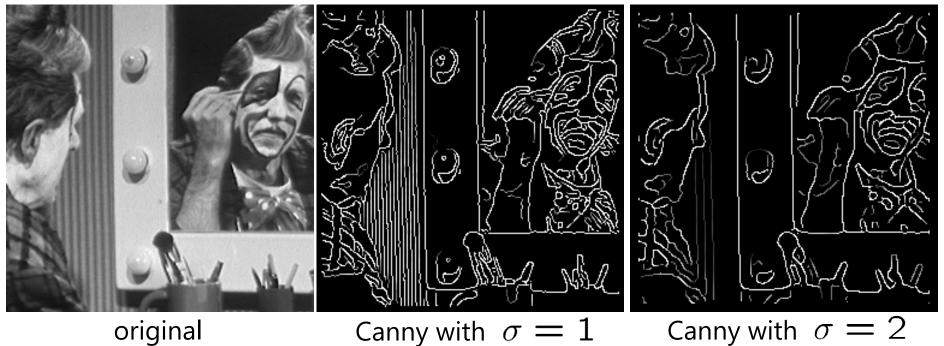

- The choice of  $\,\,\sigma\,\,$  depends on desired behavior
  - large  $\sigma$  detects "large-scale" edges
  - small  $\,\sigma$  detects fine edges

#### Scale space [Witkin 83]

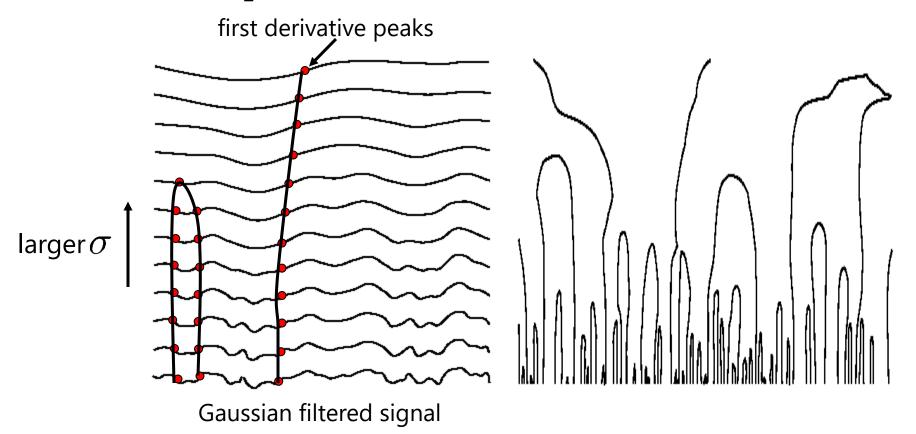

- Properties of scale space (w/ Gaussian smoothing)
  - edge position may shift with increasing scale ( $\sigma$ )
  - two edges may merge with increasing scale
  - an edge may *not* split into two with increasing scale

#### **Questions?**